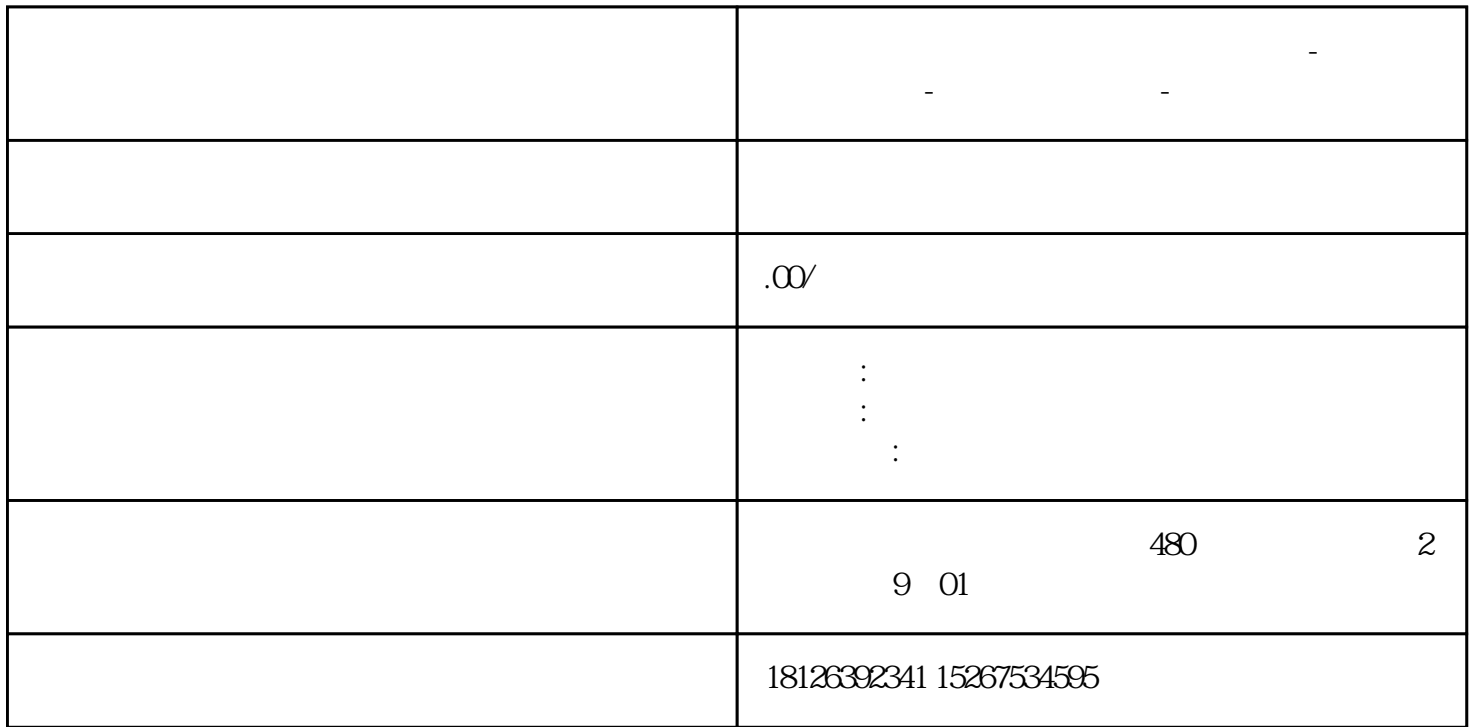

**汕尾市西门子中国(授权)一级代理商-西门子选型-西门子技术支持-**

Transfer:HMI设备设置为"传送"模式。

Start: HMI

Control<br>Panel Panel: Example of the HMI

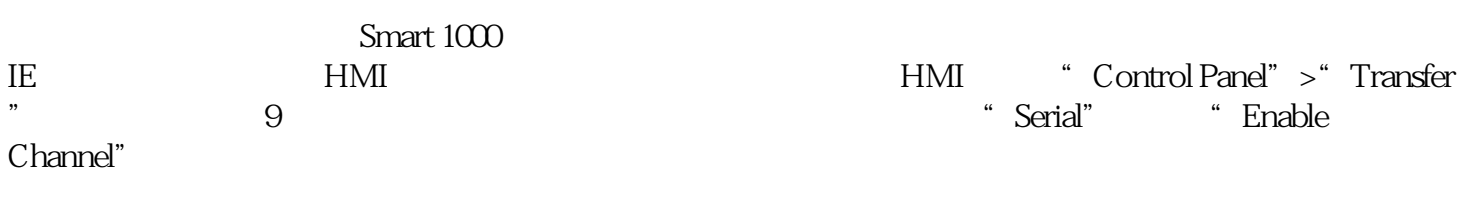

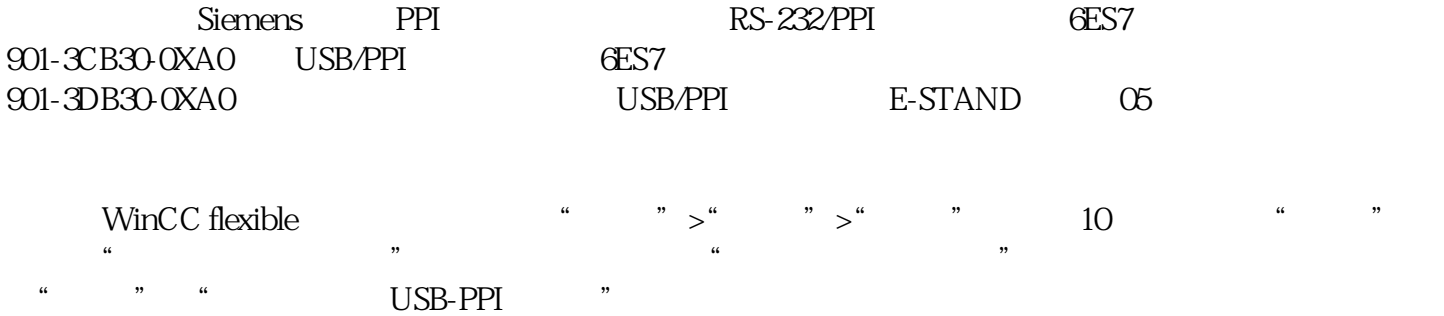

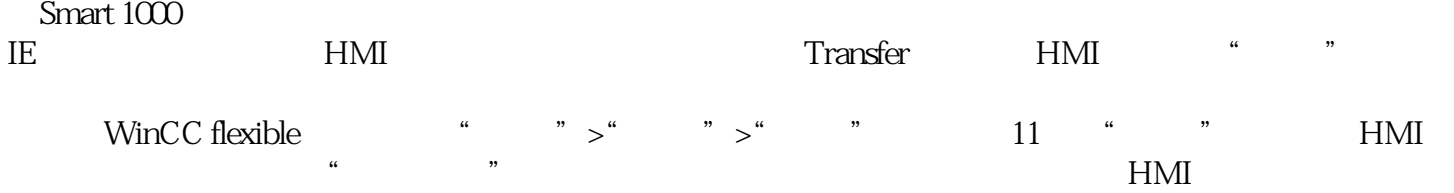